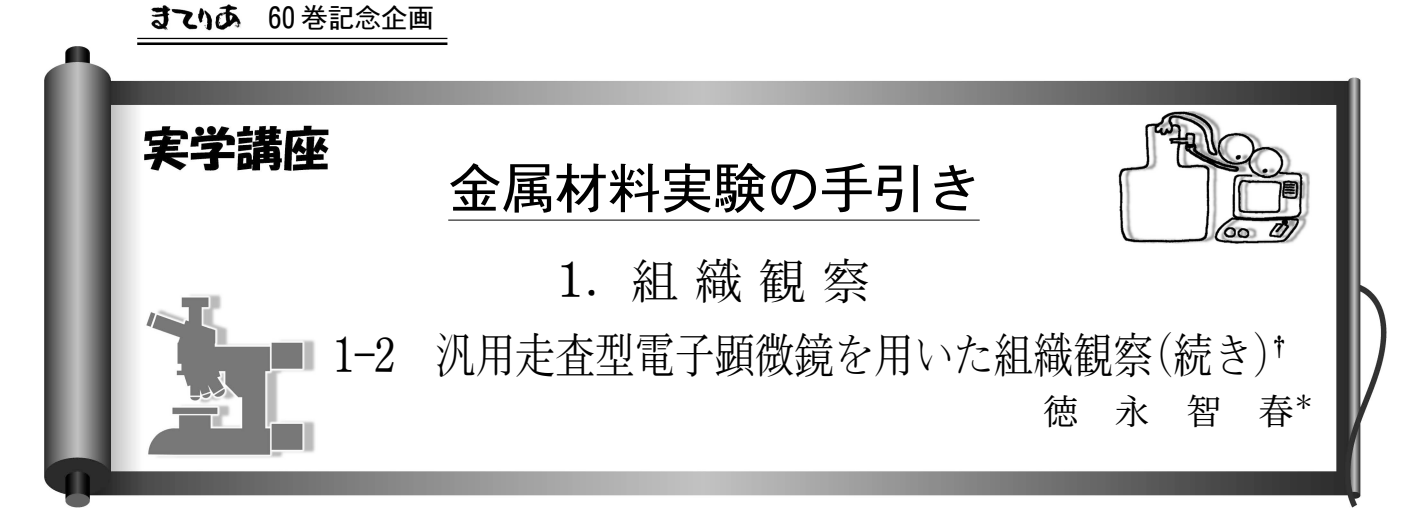

# 1-2-5 汎用 SEM の使用方法

ここからはいよいよ SEM<sup>††</sup>の使用方法に移っていきま す. 本実学講座にて対象とする SEM はタングステン製のエ ミッターを装着した熱電子放出型電子銃とアウトレンズ方式 の対物レンズを搭載した図 3<sup>†</sup>のような汎用 SEM です. 汎用 SEM を対象にしてはいますが、高分解能観察が可能な SEM の場合であっても基本的な操作に関する考え方は同じ です. まずは汎用 SEM を使用して、操作に慣れた後に、高 分解能 SEM の使用へとステップアップすると良いでしょう.

SEM を用いて組織を観察する大まかな流れは以下の通り です. 一つ一つ順を追って説明していきます. 実際に使用す るときに操作法が不明な時には,以下の該当箇所を適宜参照 してください.

# 1-2-5-1 SEM を使用する時の心構え

- 1-2-5-2 試料の準備と設置
	- ◯ 試料室の大気開放
	- ◯ 試料高さへの配慮と試料台への固定
	- ◯ 試料室へのステージの挿入
	- ◯ 試料室の真空排気
- 1-2-5-3 観察前にしておくべき設定
- 1-2-5-4 加速電圧の印加と電子線の発生
	- ◯ 加速電圧の設定
	- ◯ 照射電流量の設定
- 1-2-5-5 光軸の調整
	- ◯ 光軸調整に適した場所の選択
	- ◯ ガンアライメントの調整
	- ◯ 対物可動絞りの挿入と位置の調整
- 1-2-5-6 明瞭な像を得るための調整
- ◯ 作動距離(WD)の設定
- ◯ フォーカスの微調整
- ◯ 非点収差の補正
- 1-2-5-7 像の撮影
	- ◯ 明るさの調整(ブライトネスとコントラストの調整)
	- ◯ 走査速度の選択

### 1-2-5-8 試料の交換

◯ 試料の交換,取り出し,SEM の停止

# 1-2-5-1 SEM を使用する時の心構え

観察する試料、試料台や試料室内部などを素手で触れない ようにしましょう.素手で触れると,たとえそれがわずかで あっても,付着した水分や油分が組織観察の妨げや試料室の 汚染につながります. 水分であれば真空保持や、100℃以上 の加熱により除去することが可能ですが、塩分は残留し、ま た油分は試料室内に気化してしまいます. 塩分は試料や試料 室内壁と反応し塩化物を形成する可能性もあります.また油 分は後述する試料汚染物質となります.他の真空装置を使用 するときと同様に,手袋等を着用することを心がけましょう.

# 1-2-5-2 試料の準備と設置

# ◯ 試料室の大気開放

試料室は真空の状態で保持されています。まずは試料室を 大気開放(一般的には大気ですが,不活性ガスである Ar や N<sub>2</sub> を用いる場合もあります)し、試料室に格納されているス テージを引き出します. スイッチやソフトウェアによる自動 大気開放に対応していない機種では,ゆっくりと大気開放用 のガス(リーク用ガス)を導入しましょう. 急激に導入する と,試料が吹き飛んだり,EDS 検出器先端の薄い窓材(X 線 入射窓といいます)が破損したりなど思わぬ事故につながり ます. ステージを引き出すときには必ず, ステージが挿入や

\* 名古屋大学大学院工学研究科:助教(〒464-8603 名古屋市千種区不老町) Keywords: scanning electron microscope, magnetic lens, electron beam, second electron, reflected electron (走査型電子顕微鏡,磁場レンズ,電子ビーム,二次電子,反射電子) † 前半は まてりあ,60(2021), 225233に掲載.

<sup>&</sup>lt;sup>††</sup> 装置として示すときには, Scanning Electron Microscope, 観察方法を示すときには, Scanning Electron Microscopy です. 2021年 3 月26日受理[doi:10.2320/materia.60.351]

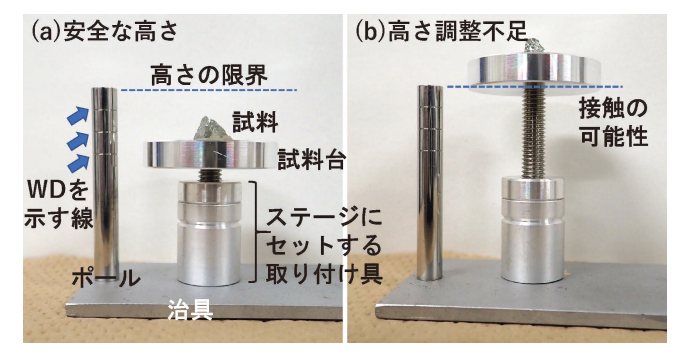

#### 図15 試料台の高さ調整.

治具を使って試料台の高さを調整している時の様子を示しま す. 治具の一端に WD の目安を示す線が刻まれたポールが取 り付けられており,ポールの最大高さ以下に試料先端の高さを 調整することで,ステージを安全に試料室に挿入できる試料台 の高さを設定できます. 試料台にはネジが取り付けられてい て,このネジを回し,下部の取り付け具へのねじ込み深さを調 整することで試料台の高さを調整します.(a)は十分に高さが 調整されているのですが,(b)ではポールの高さを超える位置 に試料台があり,ステージ挿入時に試料や試料台が対物レンズ に接触する可能性があり,大変危険です.

搬出時に指定されている位置となっているかを確認してくだ さい.指定位置でない場合には,ステージが試料室や対物レ ンズ先端などと干渉する可能性があります.

# ◯ 試料高さへの配慮と試料台への固定

一般的には,試料を試料台に固定し,その試料台をステー ジに設置します(図 3<sup>†</sup>). ステージの挿入搬出時の干渉(主に 対物レンズとの干渉)を避けるために、試料台に設置できる 試料高さには制限があります.例えば,図 3†に示した機種 では,このための治具が用意されていて,対物レンズと試料 が接触することのない安全な高さになっているかを予め確認 することができます(図15). この制限内の高さであれば事故 を避けることができますが,高さが制限値に近づくにつれ て,試料傾斜の範囲や後述する作動距離(Working distance: WD, フォーカス時の試料表面から対物レンズまで の距離)の設定範囲が小さくなります. 基本的には、試料高 さは低い方が適しています. 試料の高さを確認したら、次に 試料台へ固定します(図16). 低倍観察時には、必ずしも試料 を試料台に固定する必要はありませんが,思わぬ事故を防ぐ ためにも,試料を固定することを基本としましょう.試料台 への固定には,電子線照射による帯電を防止する目的も含め て、導電性シールや導電性ペーストを用いましょう. 導電性 シールによる固定は、試料の取り外しが容易であることや, その手軽さから広く使用されています(図16(c)). ただ注意 点として,シールの柔軟性に起因したドリフト現象が発生す ることがあります.ドリフト現象とは,試料が静置されてい るにもかかわらず,僅かに移動し続けている現象です(要 は,ビシッと止まっていない状態).高倍観察時(一万倍程度 以上)には注意が必要です. 導電性ペーストを用いると,こ のようなドリフト現象を抑えることが可能となります(図16 (d)).導電性ペーストは溶剤と導電性微粒子から構成され ています. 試料と試料台の間を埋めるように塗布し、充分に

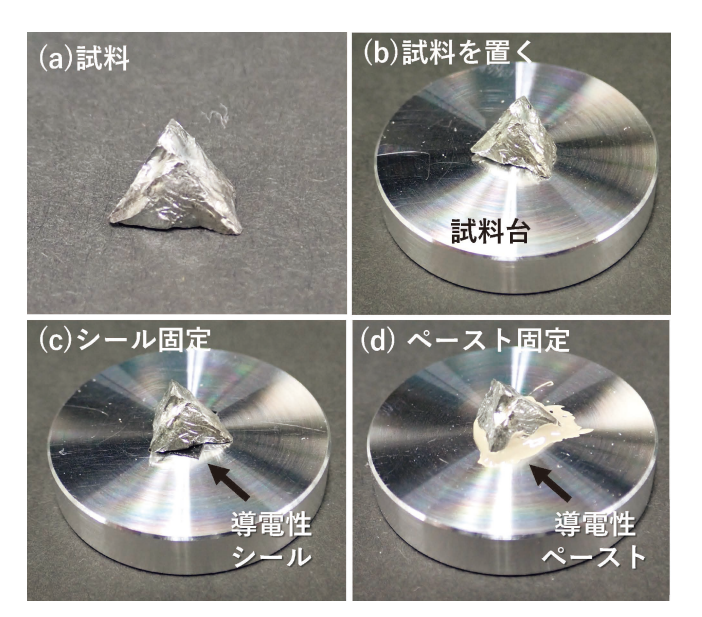

#### 図16 試料の固定方法.

試料のゲルマニウム片(a)が三種類の方法で設置された試料台 の写真を示します. (b)は試料台に固定することなく載せただ けの状態です.観察中にステージを傾斜させる時に試料台から 落下する恐れがあり,安定的な観察ができません.(c)と(d) は導電性シールと導電性ペーストによって試料台に固定した状 態です. (c)では矢印が指し示す黒いカーボンシールで固定し ています. また(d)では導電性ペーストを使って試料台と試料 の間の隙間を完全に埋めて固定しています。 そのためドリフト が少なく,安定して観察ができます.導電性ペーストは乾いて しまうと除去することが困難ですが,導電性シールは試料から 簡単に剥すことができるため,ドリフトの影響が顕著に表れる 倍率で観察する機会が少ない汎用 SEM による観察ではお勧め です.

溶剤成分を揮発させてから,ステージに設置して試料室へ挿 入しましょう.100°C程度に加熱して強制的に溶剤を揮発さ せても良いでしょう. 一方, 導電性ペーストの場合には、試 料から完全に除去できない場合がありますので注意してくだ さい. 汎用 SEM の分解能であれば、導電性シールによる試 料設置が簡便でしょう. 試料の固定が終わりましたら,試料 台をステージに設置します.

# ◯ 試料室へのステージの挿入

ステージの XYZ 位置,傾斜などが規定値になっているこ とを確認してください.また,試料室内部には SE 検出器, BSE 検出器, 試料位置を目視観察するための CCD やそのた めの照明光源など様々な機器類が設置されている機種もあり ます. このような場合には、挿入後のステージ可動範囲がよ り制限されていることがあります.ステージを少し挿入し, その様子を構から目視で確認しておくことも必要です。ま た,ステージ挿入時に,力いっぱい押し込むような荒い動作 は絶対に行ってはいけません. SEM に搭載されている検出 器や分析器の破損,ステージ位置設定の不備による装置干 渉,それに伴う破損や変形がおこる可能性があります.装置 の取り扱いは丁寧かつ優しく行うことが基本です.

#### ◯ 試料室の真空排気

ステージを挿入後,試料室を真空排気します. 手順は機種

に依存しますので操作方法を確認しましょう. 汎用 SEM で は概ね 10-3 Pa 程度の圧力になるまで真空排気します. 観察 可能な真空度に到達すると,加速電圧が印加可能であること を知らせる表示が現れます.ただし,真空排気完了後直ちに 加速電圧を印加することは適切ではありません.エミッター の劣化(酸化),導電性シールやペーストからの残留気体や溶 剤の放出,さらには,その放出に起因するドリフト現象など を低減させるために,暫く時間を置いてから観察を開始する ことを勧めます.

## 1ー2ー5ー3 観察前にしておくべき設定

試料室の真空排気が完了しましたね.これから電子線を発 生させて観察を開始しますが,その前にいくつか設定してお くべきことがあります.観察するためには様々な調整を行い ます.この調整の多くは像を用います.そのため、取り敢え ずで構いませんので,像が取得しやすい条件にあらかじめ設 定しておく必要があります. 以下の項目を確認してください.

加速電圧の確認:高い加速電圧ほど照射電流量が多くなるた め、明るい像が得られます(1-2-5-45念照). 電流量が少な い場合,後述する光軸やフォーカスの状態によっては,真っ 暗で何も映っていないかのような像になってしまいます. 機 器の故障を疑って,調整する必要のない箇所をむやみに触っ てしまう原因となります.設定可能な加速電圧の中でも高い 電圧を設定しておくことを勧めます(もちろん試料にダメー ジを与えない範囲で).

照射電流量の確認:直前の使用者が、照射電流量を下げてい る(コンデンサレンズの励磁を強くしている(1-2-3-2 参照†) ことがあるかもしれません. この場合も、必要以上に像が暗 くなってしまいます. あらかじめ、コンデンサレンズの励磁 を弱くして,照射電流量を大きくしておくことを勧めます.

倍率の設定:100倍程度の低い倍率に設定しておきましょ う.倍率を低くしておくと,フォーカスが大きくずれている 状態でも調整が容易となります. また、どこを観察している か,試料台をどのように動かせばよいか,を知る事にも役立 ちます.

走査速度の設定1/30秒や 1/60秒毎に画像を表示する走査 速度(テレビモードと呼ばれることもあります)に設定してお きましょう.後述する光軸調整時には,適した場所に試料を 大きく移動させることがあります. その際には、走査速度を 速くしておくと、現在の位置を把握しやすくなります. まず はテレビモードを使いましょう.

ステージ位置の確認:観察開始時には、試料台の中央付近に 位置する物体が映し出されます. 試料台中央に予め試料を設 置しておけば,とりあえずの像を得ることができます.

# 1-2-5-4 加速電圧の印加と電子線の発生

前項の条件に設定したのちに,加速電圧を印加して電子線 を走査させると,ひとまずの像が現れます.画像の明るさや フォーカスを調整して,不鮮明でも構わないので像を把握で きる状態にした後で,以下を調整していきます.

#### ◯ 加速電圧の設定

設定する加速電圧は得られる像に大きな影響を与えます. 1-2-2<sup>†</sup>や 1-2-3-1<sup>†</sup>で述べた通り, 電子線の照射径は, 加速 電圧に反比例し,電磁レンズが有する色収差係数と電子線が 有するエネルギー分散に比例します.そのため低い加速電圧 ほど電子線を細く絞ることができず分解能が低下します. ま た,加速電圧が低い場合,陽極に印加する電圧を高くするこ とができないため,エミッターで発生した電子を効率よく電 子線として利用することができません. その結果,照射電流 量が低くなり、暗くてノイズの多い像となります。このこと から,「加速電圧は高くした方が良いのでは」と思われる かもしれません.ですが,加速電圧が高くなるとより深い領 域からの情報が,試料最表面の情報に重畳することになりま すし,SE2 の発生領域が広くなるため分解能を低下させる 要因にもなります.このように加速電圧の大きさには利点欠 点があるため,対象とする試料の観察条件を定めるまでは様 々な加速電圧で観察することを勧めます. 図17に炭素膜を貼 り付けた Cu グリッドを 20 kV と 1 kV の加速電圧で観察し たときの SE 像を示します. 加速電圧が低い場合には表面情 報が多くなるため,網状に張り付けられた炭素膜が明瞭に観 察されていることが分かるでしょう.基本的には,試料最表 面の形状を強調させた像を必要とする場合には低い加速電圧 を選択し,表面から深い領域から発生した SE や BSE を取 り込み、明るい像を取得したい場合には、高い加速電圧を選 択しましょう. ただし、得られる像の分解能も変化しますの で,適宜像を確認して加速電圧を選択しましょう.

#### ◯ 照射電流量の設定

照射電流量は SE や BSE の量に影響するため像の明るさ に影響します.照射電流量は,コンデンサレンズの励磁を変 える,もしくは,対物可動絞りの径を変えることで調整でき ます.ただ、コンデンサレンズの励磁は細かく設定すること ができますが,対物可動絞りの場合には,それができませ ん.さらには,対物可動絞りを変えると,照射電子線の開き 角も変化するので、得られる像の立体感も変わります(1-2-5-5⑨参照). 照射電流量は、予め対物絞りを選択しておい

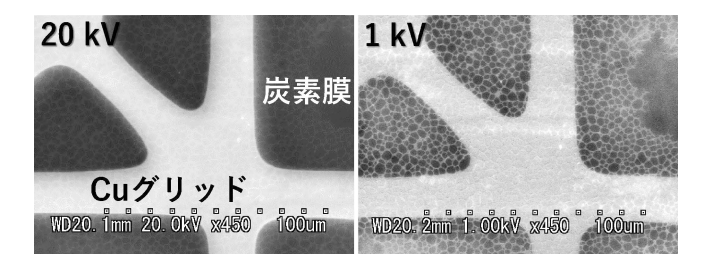

図17 加速電圧の違いによる SE 像の変化. Cu 製のグリッド上に厚さおよそ 50 nm の網目状の炭素膜を張 り付けた試料を,20 kV と 1 kV の加速電圧を用いて観察した SE 像を示します. 20 kV では炭素膜下部に存在する Cu 製グ リッドから発生した SE が多いため,表面の炭素膜よりもグリ ッドが強調されて観察されています. 加速電圧を1kVに下げ ることで,電子線の侵入深さが浅くなり,表面の炭素膜からの 信号が多くなるため、膜の形状を明瞭に観察できています.

て,コンデンサレンズの励磁を変えることで調整する方が適 しています.

### 1-2-5-5 光軸の調整

光軸の調整は,エミッターから発生した電子線をコンデン サレンズの軸中心に位置させ,対物可動絞りを電子線経路の 中心に位置させることで完了します.SEM が日常的に保守 されている場合や,熟練者が観察した後は問題なく観察を始 められるはずですが,しばらく使用していない場合や,エミ ッターを交換した直後などは像が表示されない,あるいは表 示されたとしても極めて暗くノイズ交じりの像が現れること があります.このような場合にも以下の調整が必要となりま す.ただし,大きく光軸をずらしてしまうと完全に像が得ら れなくなる可能性があるので,以下の操作は,熟練者に見て もらいながら調整することを勧めます.

# ◯ 光軸調整に適した場所の選択

像を横断するような直線的な亀裂や,直線的に伸びている 糸状の構造物は,調整完了を誤認する可能性があるため適し ていません.試料台や試料を固定するために使用した導電性 シールやペースト表面の微細な構造や,試料に偶然付着した ような微粒子などが適しています. まず、それらを視野の中 心に移動させます. 電子線照射による試料へのダメージや, 後述するコンタミネーション(1-2-7参照)を避けるために も,光軸調整時には,観察目的の場所を使用しないようにし ましょう.

### ◯ ガンアライメントの調整

ガンアライメントコイルを調整して、電子線の方向を、コ ンデンサレンズと対物レンズの中心に位置させます. ガンア ライメントコイルは,陽極とコンデンサレンズの間に取り付 けられている電子線を偏向させるためのコイルです.まず, フィラメントイメージモードに設定します.フィラメントイ メージとは,エミッター先端の電子が発生している領域を, 間接的に観察した像です.次に,対物可動絞りを開放にしま す. そして、フィラメントイメージを確認しながら、ガンア ライメントコイルの偏向機能(ガン傾斜)を使って電子線方向 を変化させて,フィラメントイメージが対称形状になるよう に調整します. 汎用 SEM に用いられているエミッターは, タングステンワイヤーを折り曲げたような先端形状をしてい ます. 実体顕微鏡などを用いて目視してみると対象形状であ ることが分かります. そのため、対称形状のフィラメントイ メージが得られた状態が,コンデンサレンズの中心に向かっ て電子線が正しく入射していることを意味しています. その 後,エミッターの位置を水平方向に移動させる機能(ガン水 平)を使って,視野の中心にフィラメントイメージを調整し ます.フィラメントイメージを中心に位置させる理由は,コ ンデンサレンズ軸の中心に対してできるだけ平行に電子線を 入射させて,エミッターから発せられた多くの電子をコンデ ンサレンズに通過させるためです(図18). ガン傾斜やガン水 平と言った言葉を使うことが多いのですが、物理的にエミッ ターの位置を動かしているわけではありません.

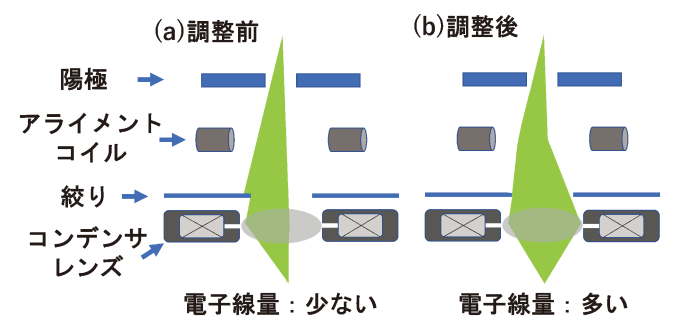

#### 図18 ガンアライメント.

SEM の経年変化に伴うエミッターとコンデンサレンズ間の機 械的な軸ずれや,エミッターの取り付け位置の変化によって, (a)の様にコンデンサレンズに真っ直ぐ電子線が入射しないこ とが多々あります.この状態では,コンデンサレンズ上端に位 置する絞りによって電子線がカットされ電子線量が少なくな り,暗い像になってしまいます. この時,アライメントコイル を使って電子線を偏向することで,コンデンサレンズに入射す る電子線の量を(b)の様に増やす必要があります. アライメン トコイルの操作を誤ると,コンデンサレンズに全く電子線が入 射しない状態になり,像を得ることができなくなります. 操作 に自信がない場合は,熟練者に操作を依頼しましょう.

### ◯ 対物可動絞りの挿入と位置調整

対物可動絞りを挿入し,その穴径と位置調整を行います. 穴径を大きくすると電流量が多くなり明るい画像が得られま すが、分解能が低下することについてはすでに述べました. それ以外には,開き角が大きくなるため,焦点深度が浅くな り(フォーカスが合う範囲が狭くなる), 像の立体感が高かく なる効果もあります.対物絞り位置は,フォーカスを上下 (正焦点位置の前後で変化させる)させた時に,像の中心が同 心円状にファーカスずれ(ボケる)を起こすようになるまで, 対物可動絞りに取り付けられている可動ネジや,モーターの 位置調整機構を使用して調整します. ある方向に伸長しなが らボケる場合には,光軸中心から外れた位置に絞りが挿入さ れています(図19). ウォブラー機能(フォーカスを自動で変 動させる機能)を有している機種では,観察者が手でフォー カスを動かしながら調整する必要が無くなるのでぜひ利用し てください.

#### 1-2-5-6 明瞭な像を得るための調整

観察したい場所を像の中心に位置させ,以下の調整を行い ます.

#### ◯ 作動距離(WD)の設定

試料表面が起伏に富んでいる場合は,試料最表面から深く 窪んだ所まで観察できることが必要です.一方,試料表面が 起伏に富むことはなく微細な凹凸である場合には,表面近傍 を細かに観察する必要があります.WD を変えることで, このような見え方を変えることができます.WD が長いほ ど,フォーカス位置におけるプローブ径が大きくなり分解能 が低下しますが,焦点深度が深くなるため,起伏にとんだ表 面全体を観察しやすくなります.一方,WD が短い場合に は,プローブ径が小さくなり分解能が向上しますが,焦点深 度が浅くなり起伏に富んだ試料の全体を観察することが困難

になります. 図20にその一例を示しています. WD が 7 mm の場合には、像中央の粒子にフォーカスが合っていますが, 高さが著しく異なる左右の大きな粒子の表面はボケています. WD の値は,フォーカスを大きく変えることで変化させる ことができます. 適切な WD に設定し、フォーカスを変え ずに試料を機械的に上下させて,ピントが大よそ合う位置ま で移動させます.WD を大きく変える場合には,その WD の値に近づく方向へ、少しずつフォーカスを調整しながら, ステージの上下動をゆっくりと動かすように移動させていき ましょう. 最終的にはフォーカスの微調整で合わせます(フ ォーカスが変化すると WD も変化します.この微調整で僅

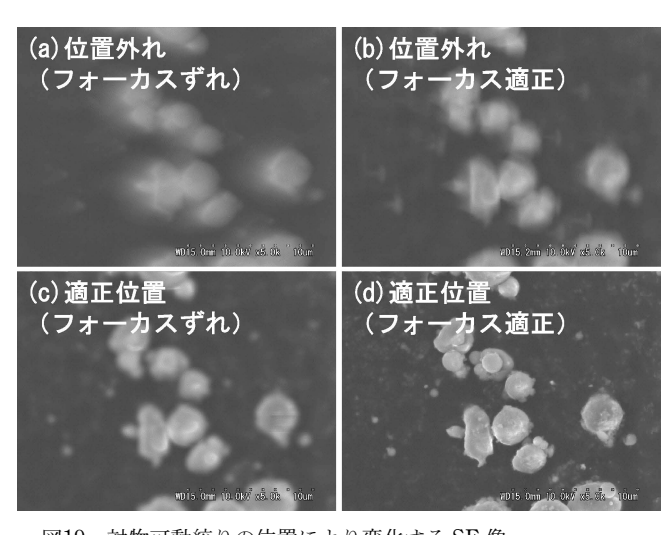

### 図19 対物可動絞りの位置により変化する SE 像. 光軸と対物可動絞りの位置関係によって,フォーカスを変化さ せた場合に, どのような像の変化が起きるかを示します. (a) と(b)は光軸に対して絞り位置が外れている状態でフォーカス を変化させたアルミニウム粒子の SE 像です.フォーカスが合 っていない状態では粒子が一方向に滲んでいることがわかりま す(a).この状態でフォーカスを調整しても明瞭な像は得られ ません(b). 一方, 絞りが光軸の中心に位置しているのです が,フォーカスが合っていない状態では,粒子が対称的に滲ん でいることがわかります(c).この状態であればフォーカスを 調整することで, (d)のような明瞭な像を得ることができます.

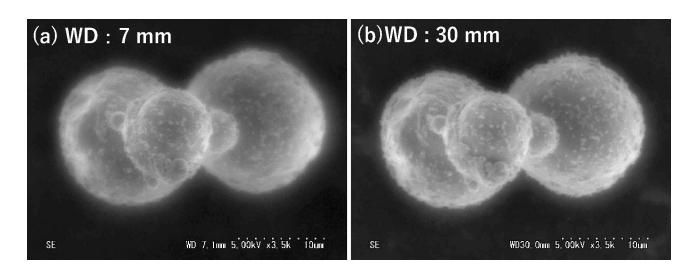

図20 WD の違いによる SE 像の違い. (a)7 mm と(b)30 mm の WD で観察したアルミニウム粒子の SE 像です. WD が短い場合には焦点深度が短くなるため, (a)では像中央に位置する粒子にフォーカスが合っています が,高さが大きく異なる左右の粒子表面は滲み,遠近感のある 像が得られています.一方,焦点深度が長い(b)では像全体に ぼんやりとフォーカスが合っているのですが平坦な像になって います. (a)では SE 像右下の WD が 7.1 mm になっています が,はじめにステージの高さを調整し,WD を設定した後に フォーカスを微調整しているため,小数点以下の値が僅かに変 化しています.

かに WD も変化します).WD を小さくするということは, フォーカス距離を短くすること,試料は対物レンズ方向へ移 動すること,と覚えておきましょう.WD を変えながら像 を確認し,観察者が意図する像が得られる条件を探索すると 良いでしょう. なお、短い WD を用いて起伏に富んだ試料 を観察するときには,対物レンズにより近い箇所が視野外に 存在している可能性があります. 試料移動や傾斜の際には, 対物レンズとの接触に十分気をつけましょう.

# ◯ フォーカスの微調整

フォーカスを一方向に大胆に変化させ,ボケた像→明瞭な 像→ボケた像となるフォーカス値を見つけたうえで、最も明 瞭な像が得られる値に微調整します.線状の箇所や粒子状の 箇所など,いわゆるピンボケの状態がはっきりと視認できる 箇所を使うのもコツの一つです.また,目的の倍率よりも数 段高倍にしておいて,フォーカスを合わせてから倍率を下げ るという方法もあります.この場合には,コンデンサレンズ の励磁が大きく変化する倍率をまたがないようにしましょう (倍率を変えていくと,ある倍率のところでレンズが切り替 わる様子が分かるかと思います). 走査モードには、Reduce Mode が設定されています. これは走査領域を小さくし,走 査速度が遅い場合にも走査時間を短縮できる走査モードで す.これを用いると,短い走査時間でもより明瞭な像を見る ことができますので,フォーカス合わせの時には便利な機能 です.ただし、撮影時には、この走査範囲よりも大きな領域 を走査することとなりますので,例えば,後述するようなコ ンタミネーションの跡が,撮影像の中心に現れてしまうこと もありますので注意してください.

## ◯ 非点収差の補正

照射電子線の形状が真円から歪んでいる場合,伸長してボ ケた像になります.このボケに起因する収差のことを非点収 差と言います. この理由は、レンズ磁場の非対称性,絞り (対物可動絞り,コンデンサ絞り,固定絞りなど)の汚れによ る帯電などに起因します. 非点収差は、多極子コイルを配し た非点収差補正器(スティグメーターとも呼ばれます. 1-2-3-4参照†)を使用し、プローブ断面形状が真円状になるよう に調整します. 実際にプローブ形状を確認するのではなく,

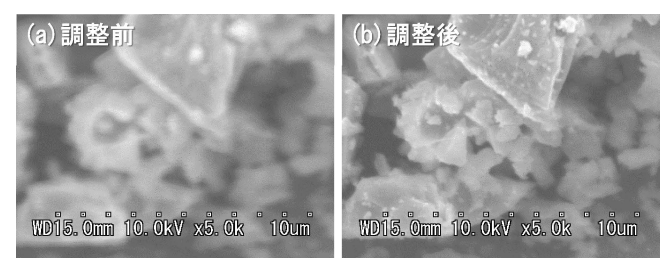

図21 非点収差調整前後における二次電子像の違い. スティグマ調整前後の Si 粉砕片を観察した SE 像です. 像下 部に表示されている WD の値から,フォーカスの値が調整前 後で同一であることが分かると思います。非点収差の調整前は 像が滲み明瞭な像が得られていませんが(a),調整することで (b)のような明瞭な像になります.綺麗な像を得るためには必 要な操作です. 撮影前に必ず調整しましょう.

像が最も明瞭になる状態にします. 図21に非点収差補正の効 果を示します. 非点収差は, XY 軸の二方向で調整(調整ダ イヤルが二つある)します.フォーカスを動かした時に,像 がある一方向へ伸長しない状態になるように,片方の軸を調 整した後に、もう一つの軸を調整するようにしましょう. 両 軸を同時に動かすと失敗します.

# 1-2-5-7 像の撮影

## ◯ 明るさの調整(ブライトネスとコントラストの調整)

目的とする箇所が、明るくなりすぎて形状が分からない状 態(白飛び)にならず,なおかつ,暗くなりすぎてやはり形状 を判別することができない状態(黒つぶれ)にならないよう に,ブライトネスとコントラストを適切に調整する必要があ ります. 多くの場合,自動的に調整する機能があるので,そ れを利用するのが最も簡単な方法です.もし観察者自身で調 整する場合は,画像のヒストグラムを利用するとよいでしょ う.ヒストグラムは,画像を構成する各ピクセルにおいて, どの明るさのピクセルが何個存在しているか,その頻度分布 を示します.一般的には横軸に白黒諧調(最も暗いピクセル から最も明るいピクセルの分布),縦軸にその頻度で表示さ れます.この横軸,縦軸の中にすべて収まっている状態が白 飛びや黒つぶれしていない明瞭な像であることを意味してい ます. 図22を参照ください.

# ◯ 走査速度(取り込み時間)の選択

像を取得するための複数の走査速度(スキャンモード)が用 意されています. 走査速度を遅くすると信号強度が増加し て、ノイズの少ない像を得ることができます(図23). 高倍撮

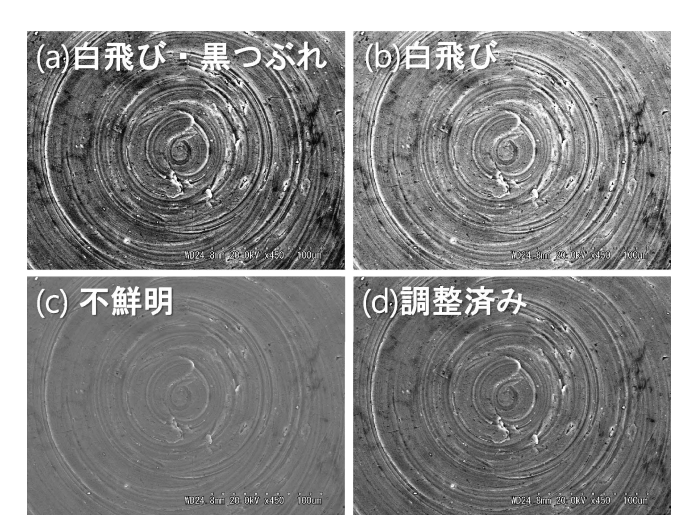

### 図22 明るさ調整.

ブライトネスとコントラストを変化させて取得した試料台の SE 像を示します. (a)はコントラストを高くし過ぎているた め,白くなった白飛びや,黒くなった黒つぶれの領域が所々観 察されます. また(b)では明るくし過ぎているため, 黒つぶれ はないのですが,白飛びしている領域が見られます.これらは 形状情報が所々欠落している画像であり,使用することはでき ません.また、白飛びも黒つぶれもしていないのですが、白黒 の差がはっきりしていないため,形状がはっきりしない(c)の 状態も好ましくありません.可能であればヒストグラムを見な がら調整し, (d)の状態を目指しましょう.

影の時には、試料ドリフトとの兼ね合いとなります. また, 走査速度を速くして,数枚の像を重ね合わせることでノイズ などを低下させることもできます.試料ドリフトの影響があ るときには,この方法が有効です.

# 1-2-5-8 試料の交換

# ◯ 試料の交換,取り出し,SEM の停止

電子線発生時のエミッター先端は、約2000℃に加熱され ており,エミッター周辺のウェーネルトやそれを取り付ける 治具なども高温になっています. 観察が終了し、ステージを 引き出す際には,電子銃周りも大気開放となります(機種に もよります). エミッターやその周辺部を保護するために も,加速電圧を停止してすぐに試料室を大気開放することは 避けましょう.特にエミッターに広く使用されているタング ステンは酸化されやすいため、寿命が大きく劣化します。ま た、SEM の停止時には、試料室は既定の状態まで真空排気 してから停止させましょう.

# 1-2-6 絶縁材料や高抵抗材料を観察するための方策

絶縁性材料や高抵抗材料では,電子線照射による帯電(チ ャージアップ)の影響が強くなり,明瞭な像が得られなくな ります. 帯電している領域では、像に異常な歪みや明るさの 極端な変動が生じます. 図24は絶縁材料であるガラスの破片 の SE 像です. 試料表面の形状は概ね観察されているもの の,走査方向にコントラストが極端に変化した領域がいくつ も見られ,帯電の影響が見て取れます.帯電を防止する最も 一般的な方法は,導電性膜を薄くコーティングする方法で す. この方法も含めて、幾つかの対処法を以下に紹介します. 導電性材料のコーティング:絶縁体試料にカーボン,金,プ ラチナ,オスミウムなどを薄くコーティングする方法です. 試料表面の形状やコーティングした材料にもよりますが、経 験的には 10 nm 程度コーティングするとよいでしょう.1

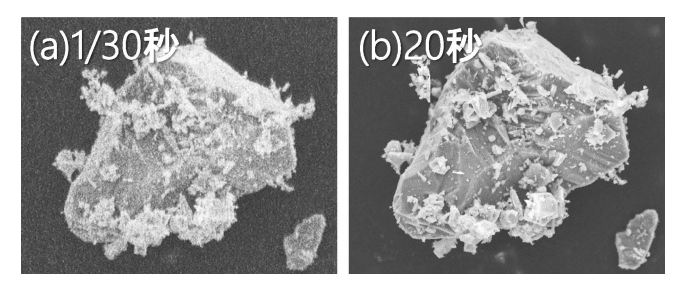

図23 走査速度の違いによる像の変化.

1 枚の画像を得るための走査速度を変化させ取得したシリコン 粉末の SE 像を示します. (a)は 1/30秒で, (b)は20秒で取得 したものです. (a)は速度が速く, 試料表面に照射する電子線 量が少ないため発生する SE が少なく、観察対象とは異なるノ イズが像全体に発生しています. そのため、観察対象の形状も 不鮮明です.(b)は電子線量が多く,ノイズが見られず,明瞭 な像が得られています。走査速度を遅くし過ぎてしまうと、ド リフトの影響によって一方向に流れた像となってしまうことが あります. ドリフトの影響を考慮し, 適した速度を選びましょ う.

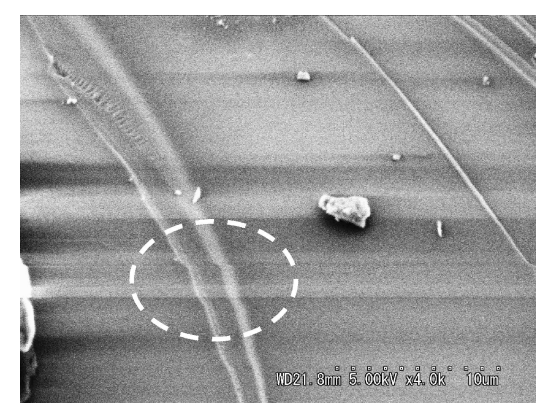

図24 帯電の影響.

絶縁材料であるガラスの切断面を観察した SE 像を示します. 照射した電子線が試料表面に残留することで帯電し,走査され る電子線に影響します. それにより電子線の走査方向にコント ラストが急激に変化した帯状の領域が発生します. 帯電の影響 は,コントラストの変化だけではなく,走査速度が照射位置に よって変動することで,白破線円内の領域に見られるように, 像をひずませることもあります.

このように,帯電は観察対象の安定的な観察を阻害するため, 試料と試料台の導通は必要です.

万倍を超える高い倍率で観察を行う場合には,本来の表面に は存在しない粒子状の構造物として観察されることがありま すので,像を解釈するときには慎重を期す必要があります. また,試料に含まれる元素も考慮して,コーティング材料を 選択することも必要です.

試料固定時の工夫:観察領域の極近傍まで導電性シールやペ ーストを付して,できるだけ電気的な導通を増加させる方法 もあります.

加速電圧を下げる:加速電圧の低減も帯電対策として有効で す. 照射電子線, SE, BSE の電子数と, 試料台を経由し流 れ出る電子数とは,加速電圧に依存して大きく変化します. 加速電圧を変えることで,これらをバランスさせることがで きる場合があります.物質にも依存しますが,1 kV 程度以 下の加速電圧で効果が現れることが多く認められます.

照射電子線量の低減:照射する電子線量を低減することも帯 電防止に効果があります. 1-2-3-2†において述べた通り, コ ンデンサレンズの励磁を強くしたり,対物絞りの径を小さく したりすることで対処します. また、走査速度を速めること も有効です.

# 1-2-7 コンタミネーション

走査領域がうっすらと暗くなってしまう現象がしばしば生 じます.これは,電子線の照射によって試料表面に汚染物質 が付着する(コンタミネーション,一般にはコンタミと言わ れます)ことで生じます.コンタミの発生に観察者はしばし ば悩まされます.コンタミは,主に炭素を含む分子が,電子 線照射により分解し,分解した炭素原子がさらに汚染源の分 子と結びつき,再び分解し,という過程を繰り返すことで堆 積していく現象です. 試料表面をコンタミが堆積して覆って

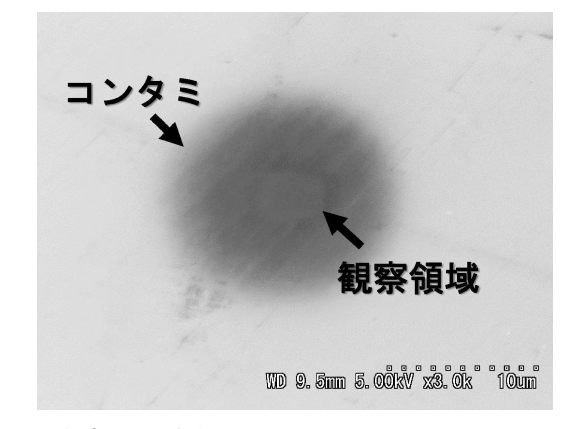

図25 観察により発生したコンタミ.

シリコン基板表面を長時間観察し,その後,倍率を下げて取得 した SE 像を示します. 像中央に見られる薄暗い領域が長時間 観察した領域です. 観察した領域だけではなく、その周囲も円 形に薄暗くなっています. この薄暗い領域が堆積したコンタミ です.コンタミは炭素を主成分としているため,観察対象であ るシリコンよりも軽い元素です.SE は重い元素から発生しや すいためコンタミが堆積していない領域はシリコンが表面に存 在するため明るく映し出されています.

いくため,観察時の大きな障害となります.コンタミは炭素 が主成分となっているため,試料が炭素よりも重い元素を含 む場合には,より高い加速電圧を用いるとコンタミの影響を 見かけ上低減した像を得ることが可能です(図25)(1-2-5-4 ◯ 参照).コンタミの発生源(コンタミ源)として,試料に由 来した汚染,操作に関わる原因,そして,真空排気設備に由 来した汚染が知られています.

試料に由来した汚染:試料の加工時や洗浄後に残留した油分 や溶剤などが主な原因です. 油分は十分な洗浄で、また、洗 浄に用いることの多いアセトンやエタノールは,100°C程度 での加熱除去が有効です.

操作由来:試料室内部,試料台,試料などを素手で触ると, 人の皮膚から水,塩分や皮脂が付着し(1-2-5-1 参照),それ らがコンタミ源となります. ビニール手袋等を常に使用すべ きです.

真空排気設備由来:真空排気設備として使用されている真空 オイルがコンタミ源にもなります.これは装置によってはど うすることもできない問題ではありますが,もし可能であれ ば,ロータリーポンプの代わりにドライポンプを,また油拡 散ポンプの代わりにターボ分子ポンプを使用すると清浄な試 料室を維持することができます.

# 1-2-8 おわりに

高い分解能を引き出すために,闇雲に対物絞り径を小さく したり, WD を極限まで短くしたりすることは、得策では ありません. 得られる像がノイズだらけになってしまいます し, SE の検出効率も減少して、更に暗い像となってしまい ます.どのような像を得る必要があるかを念頭に置き,その 像が得られる最適な観察条件を見つけ出すことが最も重要で

す. 漫然と使用せずに、一度, いろんな条件で撮影して、得 られた像を並べて比較してみてください. もっといい観察条 件が見つかると思います.

# 文 献

- ◯ 真空ポンプについて知りたい場合には
- ( 1 ) ULVAC 機工株式会社の Web コンテンツ内の,真空ポンプの 種類: https://ulvac-kiko.com/support/pump\_types.html(令 和 3 年度の時点の情報です.)
- ◯ ガンアライメント機構について詳細に知りたい場合には
- ( 2 ) L. Reimer: Scanning Electron Micsroscopy Physics of Image Formation and Microanalysis, Springer, (1984), 19-21.
- ◯ コンタミの挙動と対策について知りたい場合には
- (3) 矢田慶治:コンタミネーション, 電子顕微鏡, 16(1981), 1-10.
- ◯ コンタミ源を除去する時に使用する薬品について知りたいとき
- (4) 浅原照三, 戸倉仁一郎, 大河原信, 熊野 谿, 妹尾 学: 溶

剤ハンドブック,講談社, (1973).

- ◯ 帯電試料の様々な観察手法について知りたい場合には
- (5) 田川高司: SEM 用試料における導電処理(I), 電子顕微鏡, 19(1984), 128-134.
- (6) 中村美樹:低真空 SEM での信号検出,顕微鏡, 43(2008), 177-180.
- ◯ 原子番号と SE や BSE 発生率の関係を知りたい場合には
- (7) 石谷 亨: 入射電子の試料内振る舞い(シミュレーション)か ら見た SEM 画像, 顕微鏡, 43(2008), 157-161.

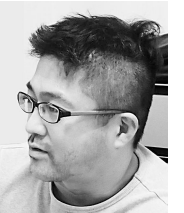

- ★★★★★★★★★★★★★★★★★★★★★ 2005年 名古屋工業大学大学院工学研究科 都市循環 - コロニエスペ・パンジェー<br>システム工学専攻 博士前期課程修了 2007年 九州大学大学院工学府 博士後期課程修了 同年から 現職 専門分野:カーボン材料,化学気相成長法,電子顕微 鏡,雰囲気制御その場観察法
	- ◎ナノ材料創成,電子線を利用した材料構造制御,プ ラズマ環境電子顕微鏡法の開発とその応用に関する 研究に従事.

徳永智春

★★★★★★★★★★★★★★★★★★★★★